## Embedded SQL in PostgreSQL

## Dr. Michael Meskes, michael.meskes@credativ.de

### 7. Dezember 2010

<span id="page-0-0"></span>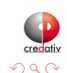

Dr. Michael Meskes, michael.meskes@credativ.de [Embedded SQL in PostgreSQL](#page-21-0)

- Seit 1993 Freie Software
- Seit 1994 Linux
- Seit 1995 Debian GNU/Linux
- Seit 1998 PostgreSQL

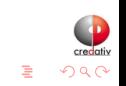

 $\leftarrow$ 

- 1992 1996 Promotion
- 1996 1998 Projektleiter
- 1998 2000 Niederlassungsleiter
- seit 2000 Geschäftsführer

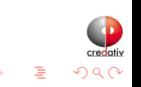

Embedded SQL ist eine Spracherweiterung von SQL, mit der es möglich ist, SQL-Anweisungen innerhalb einer strukturierten oder objektorientierten Programmiersprache [...] auszuführen.

Quelle: Wikipedia

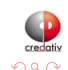

- SQL-Standard
- Normales C-Programm mit eingebettetem SQL
- Präkompiler wandelt SQL-Code in Library-Aufrufe um
- Prüft Syntax des SQL-Code beim Kompilieren
- **Erleichtert Datenaustausch zwischen C und SQL**
- Kontrolle der SQL-Syntax
- **Identisch mit SQL-Syntax des Backends**
- Umwandlung von SQL nach C

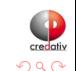

- libecpg SQL Umsetzung
- libpgtypes SQL Datentypen
- libecpg\_compat Kompatibilität

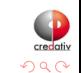

 $\sim$   $\sim$ 

```
ecpg prog1.pgc
# (erzeugt prog1.c)
```

```
cc -c -I/usr/include/postgresql prog1.c
# (erzeugt prog1.o)
```
cc -o prog prog1.o ... -lecpg # (erzeugt prog)

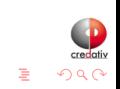

```
#include <stdlib.h>
#include <stdio.h>
int main(int argc, char *argv[])
{
    ...
    puts("Hallo");
    ...
    EXEC SQL UPDATE tabelle SET a = a + 1;
    ...
}
```
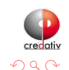

## **Übersetzt**

```
/* Processed by ecpg (4.6.0) */
/* These include files are added by the preprocessor */
#include <ecpglib.h>
#include <ecpgerrno.h>
#include <sqlca.h>
/* End of automatic include section */
#line 1 "a.pgc"
#include <stdlib.h>
#include <stdio.h>
int main(int argc, char *argv[])
{
    ...
    puts("Hallo");
    ...
    { ECPGdo(__LINE__, 0, 1, NULL, 0, ECPGst_normal,
        "update tabelle set a = a + 1", ECPGt_EOIT, ECPGt_EORT);}
#line 9 "a.pgc"
    ...
}
```
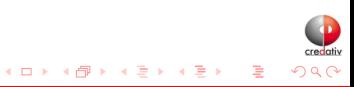

EXEC SQL CONNECT TO dbname AS connname USER user;

Zum Beispiel:

EXEC SQL CONNECT

TO tcp:postgresql://sql.beispiel.de:5432/mydb AS myconn USER peter IDENTIFIED BY 'geheim';

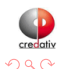

#### EXEC SQL DISCONNECT; -- aktuelle Verbindung EXEC SQL DISCONNECT connname;

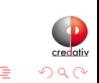

- Precompiler-Option
- In der Standardkonfiguration wird kein automatisches COMMIT ausgeführt.
- **•** Mit Option wie im Backend.

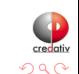

```
EXEC SQL BEGIN DECLARE SECTION;
int v1;
char v2[100];
EXEC SQL END DECLARE SECTION;
```

```
v1 = 42:
strcpy(v2, "text");
```
EXEC SQL INSERT INTO test VALUES (:v1, :v2); EXEC SQL COMMIT;

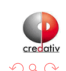

▶ 4母 ▶ 4章 ▶ 4章

```
EXEC SQL BEGIN DECLARE SECTION;
int v1, ind1;
VARCHAR v2;
EXEC SQL END DECLARE SECTION;
```
...

EXEC SQL DECLARE foo CURSOR FOR SELECT a, b FROM test; ... do { ... EXEC SQL FETCH NEXT FROM foo INTO :v1:ind1, :v2; ... } while (...);

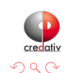

すロト オ団 ト すき ト すきト

```
...
#line 2 "a.pgc"
int v1 , ind1 ;
#line 3 "a.pgc"
 struct varchar v2 1 { int len; char arr[ 40 ]; } v2 ;
/* exec sql end declare section */
#line 4 "a.pgc"
...
/* declare foo cursor for select a , b from test */
#line 6 "a.pgc"
{ ECPGdo(__LINE__, 0, 1, NULL, 0, ECPGst_normal, "declare foo cursor for select a , b from test", ... }
#line 7 "a.pgc"
...
do {
    ...
    { ECPGdo(__LINE__, 0, 1, NULL, 0, ECPGst_normal, "fetch next from foo", ECPGt_EOIT,
        ECPGt int. k(v1), (long)1, (long)1, sizeof(int),
        ECPGt int. k(ind1), (long)1, (long)1, sizeof(int),
        ECPGL_v \text{archar}, \& (v2), (long)40, (long)1, \text{size} (struct varchar_v2_1),
        ECPGt_NO_INDICATOR, NULL , OL, OL, OL, ECPGt_EORT); }
#line 11 "a.pgc"
} while (...);
```
 $QQ$ 

メロメ メ母メ メミメ メミメ

EXEC SQL WHENEVER SQLERROR STOP;

EXEC SQL WHENEVER SQLWARNING SQLPRINT;

EXEC SQL WHENEVER SQLERROR CALL func();

EXEC SQL WHENEVER NOT FOUND DO BREAK;

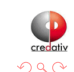

- **EXEC SQL CONNECT**
- SQL-Migration
- Variablen
- Anpassungen am Präkompiler möglich
- Kompatibilitätsschichten
- **a** Linus Tolke
- Import nach Postgres Anfang 1998
- Kompatibilität 2003

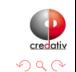

 $\leftarrow$  $\blacktriangleright$  -b

- Präkompiler 4.6.0
- Library 6.2
- Typlibrary 3.1
- Kompatibilitätslibrary 3.2

 $\sim$   $\sim$ 

-b

- **•** Kontinuierlich
- Performance, z.B. Auto-Prepare
- Standardfeatures, z.B. SQLDA
- Kompatibilität!

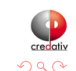

# Anregungen? Feedback? Wünsche?

<span id="page-21-0"></span>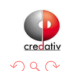

Dr. Michael Meskes, michael.meskes@credativ.de [Embedded SQL in PostgreSQL](#page-0-0)